## 

Jonathan Worthington Edument

### At last year's Swiss Perl Workshop...

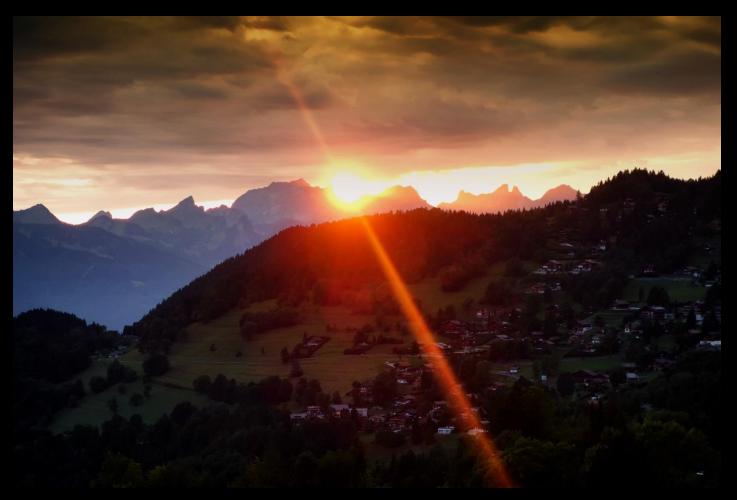

### At last year's Swiss Perl Workshop...

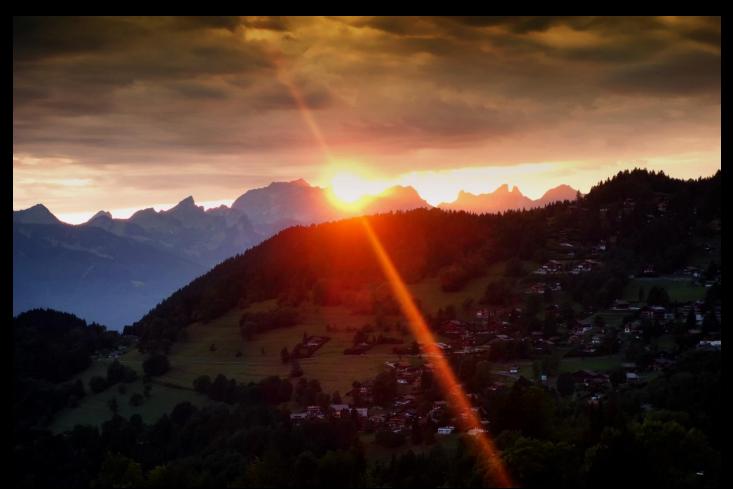

### ...I revealed Cro

## A set of libraries and tools for building distributed systems in Perl 6

Designed for Perl 6
Async from the ground up
Initial HTTP/WebSocket focus

## So, where are we one year later?

### Well, we've got a logo now...

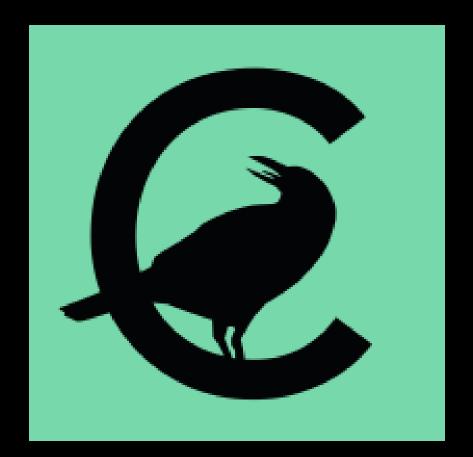

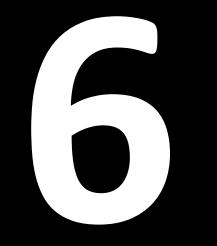

### releases

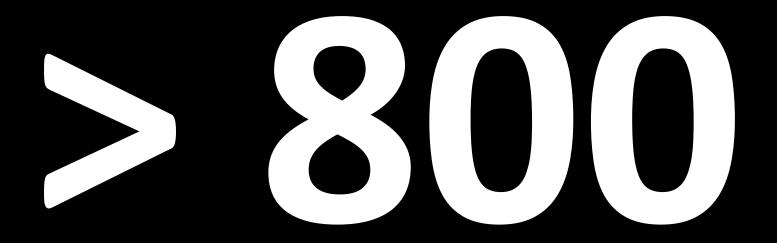

### commits

(across all Cro project repositories in the last year)

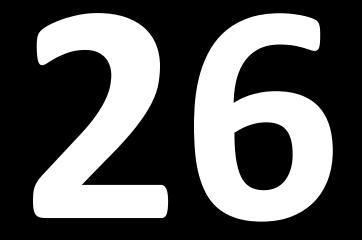

### code contributors (people who committed or had a merged PR)

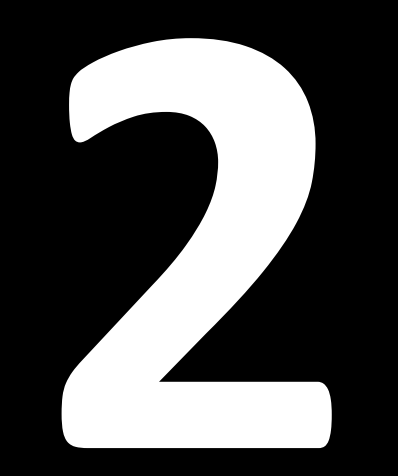

### **sponsored features** (excluding Edument's sponsorship)

# First usages in production

(we don't know how many; users survey?)

## So, what's new?

## cro web

A web UI for stubbing Cro services, automatically restarting them on changes, viewing their logs, etc.

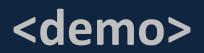

## Cro::HTTP::Test

A library for writing automated tests for a HTTP service

Primarily for services built in Cro - but can be used against any HTTP endpoint

```
use Cro::HTTP::Router;
sub routes() is export {
    route {
        get -> 'is-prime', Int $number {
            content 'application/json',
                { :$number, :prime($number.is-prime) }
        }
    }
}
```

```
use Routes;
use Cro::HTTP::Test;
test-service routes(), {
    test get('/is-prime/42'),
        json => { number => 42, prime => False }
    test get('/is-prime/71'),
        json => { number => 71, prime => True }
}
```

done-testing;

```
use Routes;
use Cro::HTTP::Test;
test-service routes(), {
    test-given '/is-prime/', {
        test get('42'),
                json => { number => 42, prime => False }
        test get('71'),
                json => { number => 71, prime => True }
    }
}
done-testing;
```

```
post -> 'get-prime' {
    request-body -> (:$min!, :$max!) {
        content 'application/json', {
            number => ($min..$max).grep(*.is-prime).pick
        }
    }
}
```

```
post -> 'get-prime' {
    request-body -> (:$min!, :$max!) {
        with ($min..$max).grep(*.is-prime).pick -> $number {
            content 'application/json', { :$number }
        }
        else {
            not-found;
        }
    }
}
```

There's now support for implementing an OpenAPI specification using Cro

### Cro::OpenAPI:: RoutesFromDefinition

Avoids repeating path and method
Enforces validation rules
Otherwise, just like a route block

### 

| 1    | openapi: 3.0.0                        |
|------|---------------------------------------|
| 2 -  | info:                                 |
| 3    | version: 1.0.0                        |
| 4    | title: Prime Service                  |
| 5 -  | paths:                                |
| 6 -  | '/is-prime/{number}':                 |
| 7 -  | get:                                  |
| 8    | summary: Checks if a number is primie |
| 9    | operationId: is-prime                 |
| 10 - | parameters:                           |
| 11 - | - name: number                        |
| 12   | in: path                              |
| 13   | description: The number to check      |
| 14   | required: true                        |
| 15 - | schema:                               |
| 16   | type: integer                         |
| 17 - | responses                             |
| 18 - | '200':                                |
| 19   | description: Result of primality test |
| 20 - | content:                              |
| 21 - | application/json:                     |
| 22 - | schema:                               |
| 23 - | required:                             |
| 24   | - number                              |
| 25   | - prime                               |
| 26 - | properties:                           |
| 27 - | number:                               |
| 28   | type: integer                         |
| 29 - | prime:                                |
| 30   | type: boolean                         |
| 31 - | /get-prime:                           |
| 32 - | post:                                 |
| 33   | summary: Generate a prime number      |
| 34   | operationId: get-prime                |

### Prime Service <sup>400</sup> <sup>400</sup> default $\sim$ /is-prime/{number} Checks if a number is primie /get-prime Generate a prime number POST

```
openapi: "3.0.0"
info:
   version: 1.0.0
   title: Prime Service
paths:
   /is-prime/{number}:
     get:
        ...
/get-prime:
   post:
```

. . .

```
/is-prime/{number}:
   get:
     summary: Checks if a number is prime
     operationId: is-prime
     parameters:
       - name: number
         in: path
         description: The number to check
         required: true
         schema:
           type: integer
     responses:
       . . .
```

```
/is-prime/{number}:
   get:
     . . .
     responses:
       '200':
         description: Result of primality test
         content:
           application/json:
              schema:
                required:
                  - number
                  - prime
                properties:
                  number:
                    type: integer
                  prime:
                    type: boolean
```

```
/get-prime:
   post:
     summary: Generate a prime number
     operationId: get-prime
     requestBody:
       required: true
       content:
         application/json:
           schema:
              required:
                - min
                - max
              properties:
                min:
                  type: integer
                max:
                  type: integer
     responses:
```

```
/get-prime:
   post:
     . . .
     responses:
       '200':
         description: Generated a prime in the range
         content:
           application/json:
              schema:
                required:
                  - number
                properties:
                  number:
                    type: integer
       '400':
         description: No prime in the range specified
```

## openapi 'api.json'.IO, { ... }

```
openapi 'api.json'.IO, {
    operation 'is-prime', -> Int $number {
        content 'application/json',
        { :$number, :prime($number.is-prime) }
    }
    ...
}
```

```
openapi 'api.json'.IO, {
    operation 'is-prime', -> Int $number {
        content 'application/json',
            { :$number, :prime($number.is-prime) }
    }
    operation 'get-prime', -> {
        request-body -> (:$min, :$max) {
            with ($min..$max).grep(*.is-prime).pick -> $number {
                content 'application/json', { :$number }
            else {
                not-found;
```

## It's now much easier to create and consume middleware

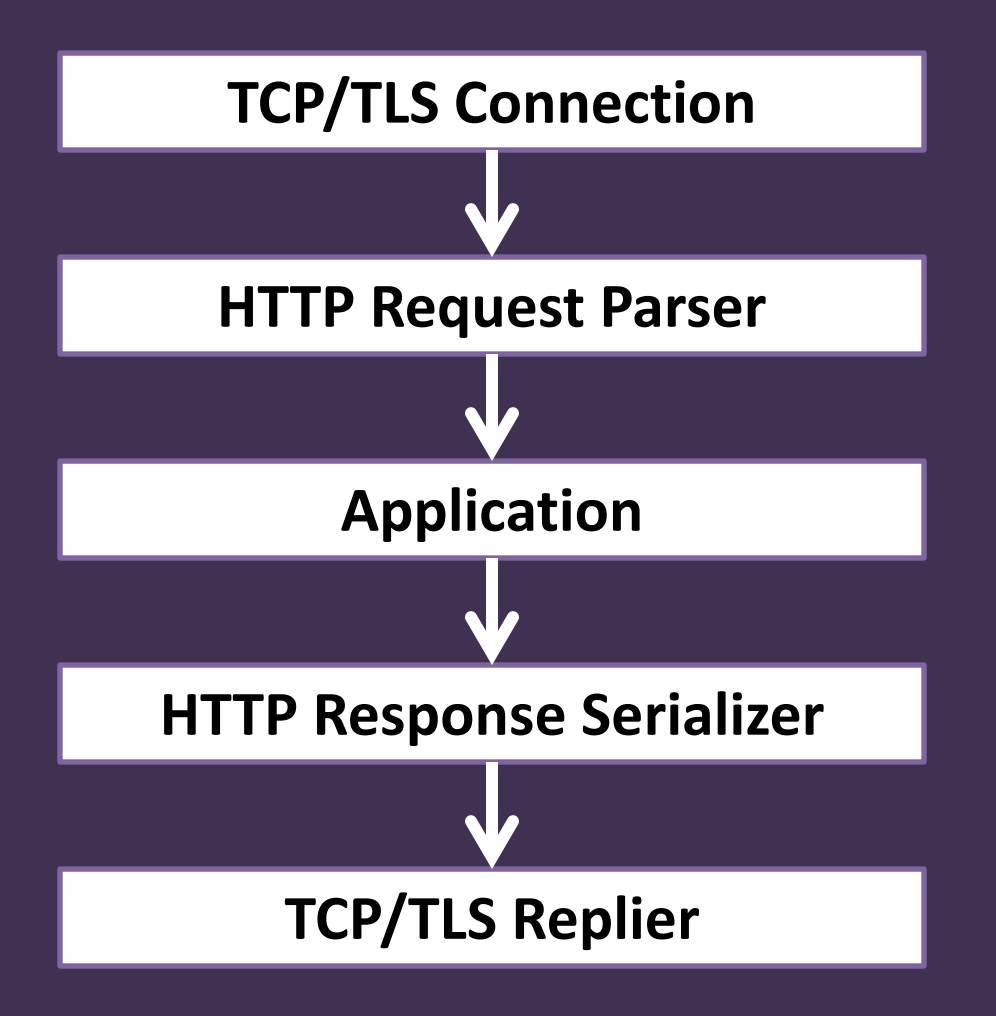

Requests are pushed through an asynchronous pipeline

### Server-level middleware

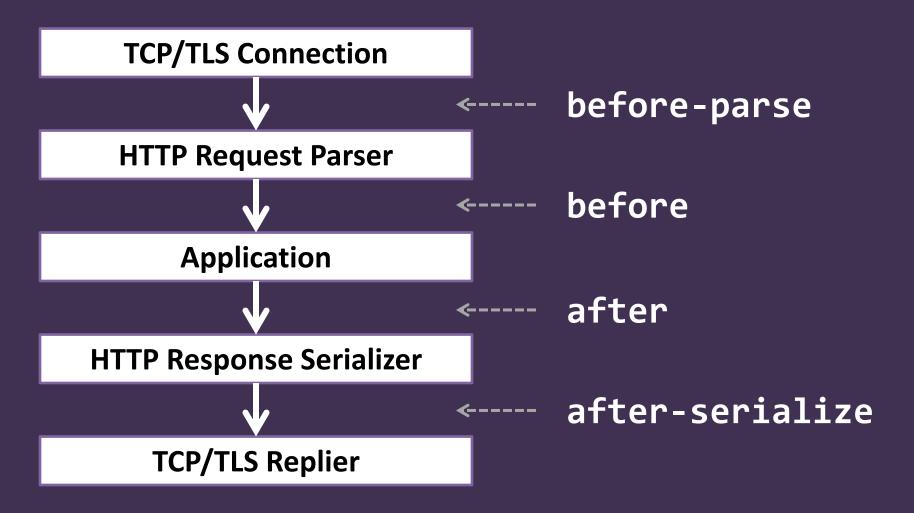

# Could always just write transforms before now

### However, new roles get rid of the boilerplate

#### Cro::HTTP::Middleware::Request

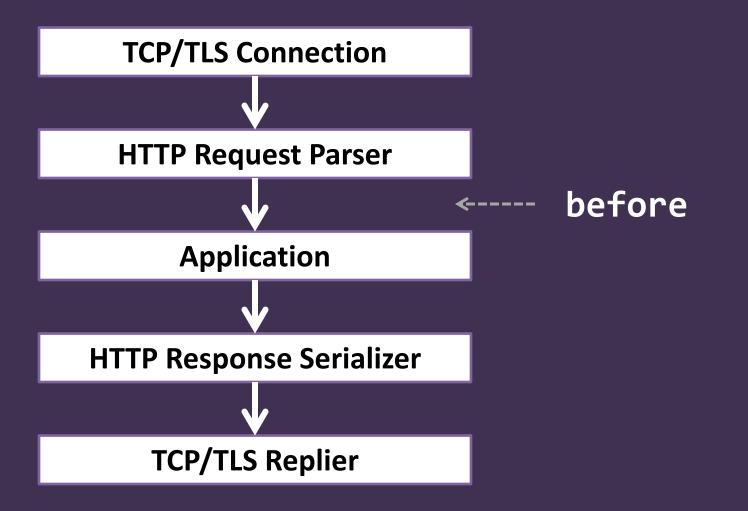

#### Cro::HTTP::Middleware::Response

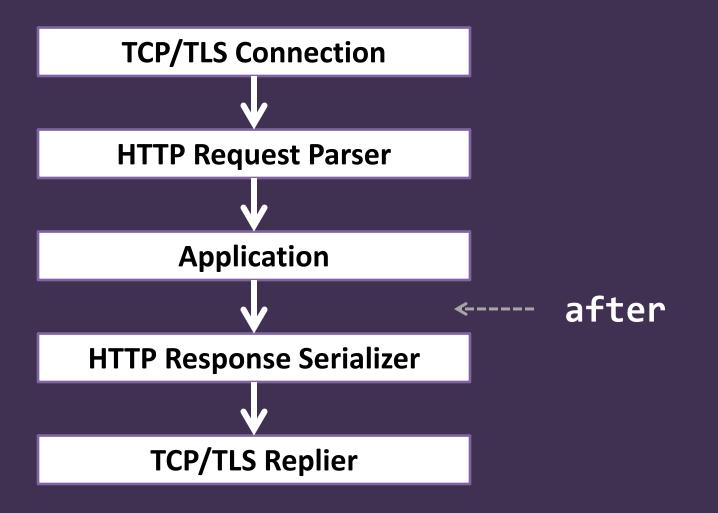

```
class HSTS does Cro::HTTP::Middleware::Response {
    has Int $.max-age = 31536000;
    method process(Supply $responses) {
        supply whenever $responses -> $rep {
            $rep.append-header: 'Strict-transport-security',
                "max-age=$!max-age"
                emit $rep;
        }
    }
}
```

### Cro::HTTP::Middleware::Conditional

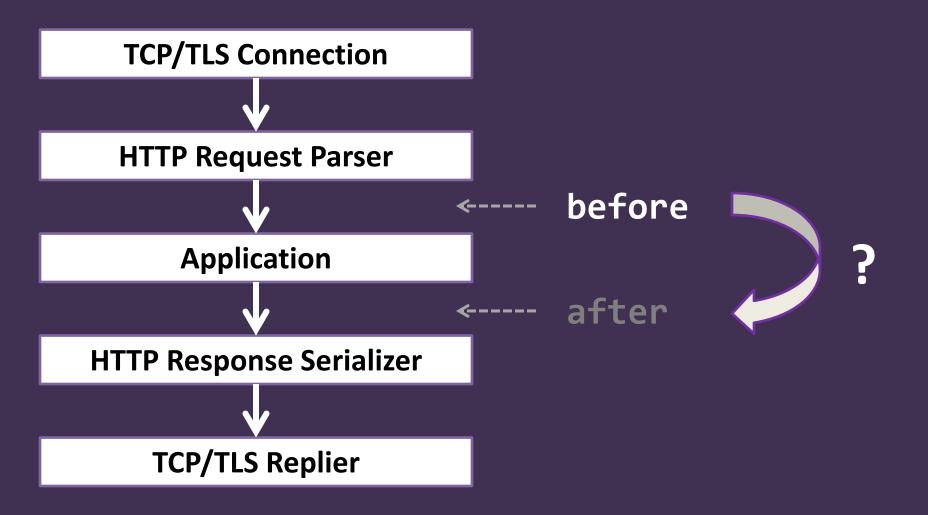

```
class LocalOnly does Cro::HTTP::Middleware::Conditional {
    method process(Supply $requests) {
        supply whenever $requests -> $request {
            if $request.connection.peer-host eq '127.0.0.1' | '::1' {
                # It's local, so continue processing.
                emit $req;
            else {
                # It's not, so emit a 403 forbidden response.
                emit Cro::HTTP::Response.new(:$request, :403status);
            }
```

### Cro::HTTP::Middleware::RequestResponse

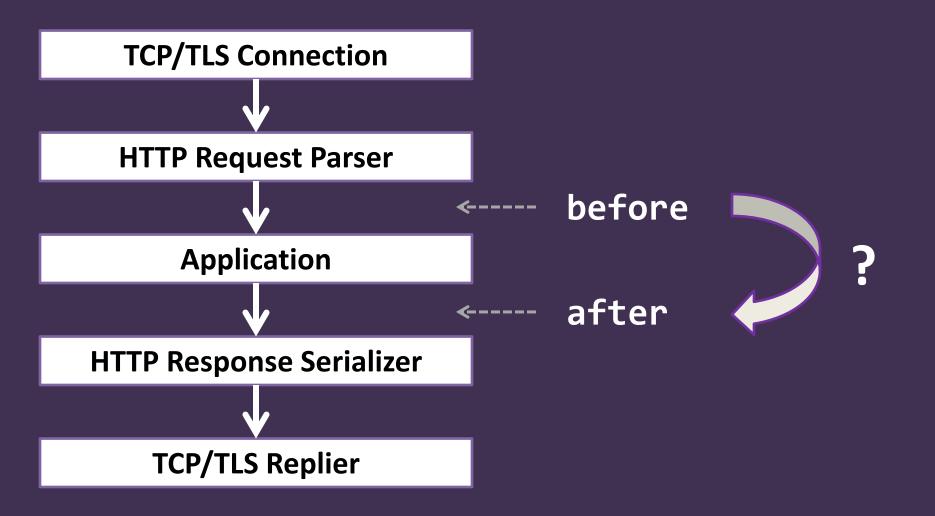

# Middleware can also be applied in route blocks

### Apply middleware written as a class

```
my $app = route {
    before LocalOnly.new;
    after HSTS.new;
```

### Write simple middleware inline

```
my $app = route {
    before {
        forbidden unless .connection.peer-host eq '127.0.0.1' | '::1';
    }
    after {
        header 'Strict-transport-security',
            'max-age=31536000; includeSubDomains'
    }
    ...
}
```

### before / after Composed around the route block Run unconditionally

### before-matched / after-matched Wrap around a handler Run if a route was matched

(These are the Cro 0.8.0 semantics. Prior to that, before/after were used to mean what before-matched and after-matched now mean, and there was no direct equivalent to the new before/after semantics.) Session handling and auth are implemented as middleware

### Declare a session/user object

```
class My::App::Session does Cro::HTTP::Auth {
    has $.is-logged-in;
    has $.is-admin;
    has @.recently-viewed-items;
}
```

# If needed, declare Perl 6 subset types to distinguish types of user

subset Admin of My::App::Session where .is-admin; subset LoggedIn of My::App::Session where .is-logged-in;

### Match on them in routes

```
my $app = route {
    get -> LoggedIn $user, 'my', 'profile' {
        # Use $user in some way
    }
    get -> Admin, 'system', 'log' {
        # Just use the type and don't name a variable, if
        # the session/user object is not needed
    }
}
```

### **Apply session middleware**

```
my $app = route {
    before Cro::HTTP::Session::InMemory[My::App::Session].new(
        expiration => Duration.new(60 * 15),
        cookie-name => 'MY_SESSION_COOKIE_NAME'
    );
```

### Middleware included for:

Persistent sessions Basic authentication JSON Web Tokens Web-based login/logout is left for the application to handle

Further assistance planned in the future Cro::HTTP::WebApp

# Stubbed projects now include a Dockerfile

And we provide several Cro base images, to give you quicker container builds

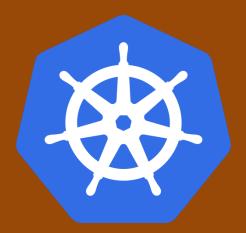

All of our Cro applications at Edument are deployed in containers running on a Kubernetes cluster

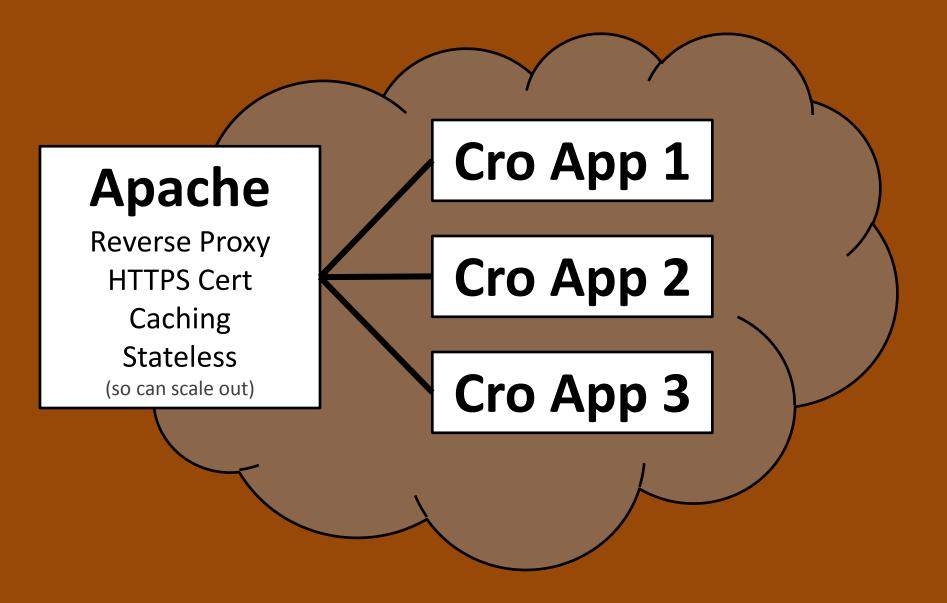

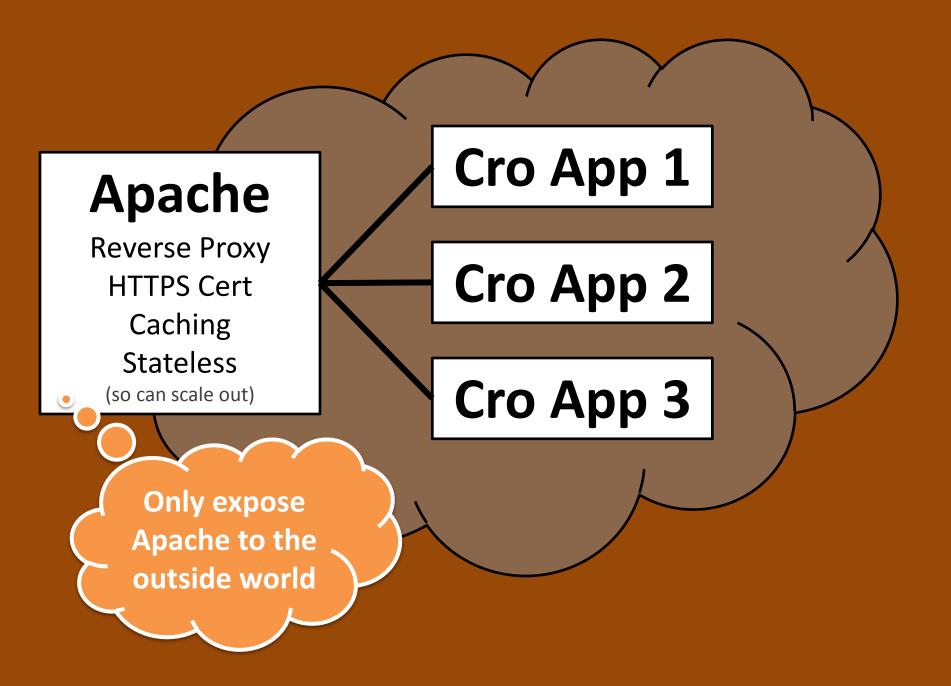

### Place all static assets in a route block and apply middleware to add a cache control header

```
sub assets() {
    route {
        after-matched {
            cache-control :public, :max-age(180);
        }
        get -> 'css', *@path {
            static 'static-content/css', @path
        }
        get -> 'js', *@path {
            static 'static-content/js', @path
        }
```

# And where are we going in the next year?

## Cro::HTTP::WebApp

If folks are going to use Cro as a web framework, we should serve them better

So far, we've a 6-y template engine in development (and, uh, production...)

Planning some login/logout plumbing, CSRF protection, and so forth

### **Reverse Proxy Support**

### Initial implementation coming in Cro 0.8.0

### Makes the easy things easy:

# /user/foo proxied to http://user-service/foo delegate <user \*> => Cro::HTTP::ReverseProxy.new: to => 'http://user-service/';

Plus many features to make the harder things (request/response processing) possible

# **Reliability patterns**

#### Timeouts

#### Retries

### Throttling

**Circuit breaker** 

### Portability

MacOS Windows

# Wherever our userbase leads us

When folks miss something, or stub their toe on something repeatedly, we look for ways to make things better

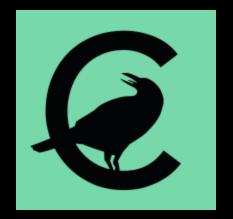

### **Questions?**

Web: http://cro.services/ Twitter: @croservices IRC: #cro on freenode.org